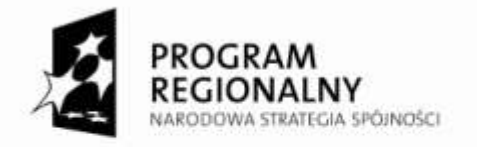

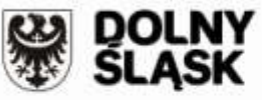

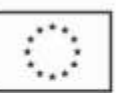

Projekt współfinansowany ze środków Unii Europejskiej - Europejskiego Funduszu Rozwoju Regionalnego oraz ze środków Samorządu Województwa Dolnośląskiego w ramach Pomocy Technicznej Regionalnego Programu Operacyjnego dla Województwa Dolnośląskiego na lata 2007-2013

*Załącznik nr 1 do zapytania ofertowego*

# **SZCZEGÓŁOWY OPIS PRZEDMIOTU ZAMÓWIENIA**

## **1. Przedmiot zamówienia:**

Przedmiotem zamówienia jest *zaprojektowanie, budowa i serwis interaktywnej mapy projektów Regionalnego Programu Operacyjnego dla Województwa Dolnośląskiego na lata 2007-2013.*

## **2. Zakres przedmiotu zamówienia:**

Usługa, będąca przedmiotem zamówienia, polega na wykonaniu serwisu internetowego "Mapa projektów Regionalnego Programu Operacyjnego dla Województwa Dolnośląskiego na lata 2007-2013", obejmuje w szczególności:

- 1. opracowanie harmonogramu realizacji przedmiotu zamówienia,
- 2. wykonanie projektu technicznego serwisu,
- 3. wykonanie projektów graficznych i stylistycznych serwisu,
- 4. wprowadzenie danych przekazanych przez Zamawiającego w formie elektronicznej (opisy ok. 1 200 projektów),
- 5. umożliwienie przeprowadzenia testów funkcjonowania serwisu przez Zamawiającego przed upublicznieniem,
- 6. uruchomienie serwisu.

### **3. Opis wymagao:**

- 3.1. Serwis "Mapa projektów Regionalnego Programu Operacyjnego dla Województwa Dolnośląskiego na lata 2007-2013" zostanie wykonany przez Wykonawcę według następujących kryteriów:
	- 1. serwis zostanie wykonany na podstawie projektu zaakceptowanego przez Zamawiającego,
	- 2. serwis będzie umieszczony, administrowany i utrzymywany na serwerze UMWD przez Zamawiającego,
	- 3. serwis bedzie działać w postaci strony internetowej,
	- 4. serwis powinien posiadać prostą, logiczną i homogeniczną dla całości nawigację przez internautę,
	- 5. serwis powinien zapewniać wysoką niezawodność, nieprzerwaną dostępność i wydajność,
	- 6. serwis powinien być wieloplatformowy (bez ograniczeń na stosowanie konkretnych przeglądarek internetowych, systemów operacyjnych i architektury komputera używanych po stronie klienckiej niezbędnych do korzystania z serwisu),
	- 7. składniki serwisu muszą współpracować z wieloma technologiami i przeglądarkami (m.in. IE 6.0 i nowsze, Firefox 2.0 i nowsze, Opera 9 i nowsze, Chrome),
	- 8. serwis powinien posiadać opcję kontaktu z webmasterem,
	- 9. serwis powinien posiadać odnośnik do portalu [www.rpo.dolnyslask.pl,](http://www.rpo.dolnyslask.pl/)
	- 10. serwis powinien posiadać możliwość przetwarzania wybranych przez internautę danych statystycznych do formatu arkusza kalkulacyjnego MS Excel lub równoważnego,
	- 11. grafika serwisu musi być zgodna z wytycznymi wskazanymi przez Zamawiającego, w tym zawartymi w Księdze Identyfikacji Wizualnej Narodowej Strategii Spójności oraz Systemie Identyfikacji Wizualnej UMWD,
	- 12. serwis powinien generowad i udostępniad Zamawiającemu statystyki odwiedzin serwisu z wyszczególnieniem periodów dziennych, tygodniowych oraz miesięcznych,

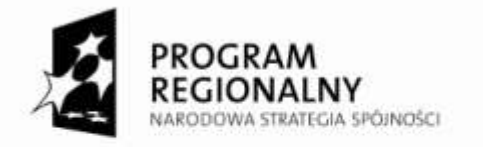

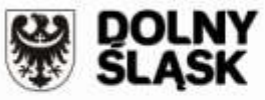

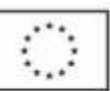

Projekt współfinansowany ze środków Unii Europejskiej - Europejskiego Funduszu Rozwoju Regionalnego oraz ze środków Samorządu Województwa Dolnośląskiego w ramach Pomocy Technicznej Regionalnego Programu Operacyjnego dla Województwa Dolnośląskiego na lata 2007-2013

- 3.2 Aplikacja zostanie umieszczona na serwerze Zamawiającego. Serwis powinien opierać się na:
	- 1. serwer WWW Apache 2
	- 2. język skryptowy PHP 5
	- 3. baza danych MySQL 5
- 3.3 W projekcie graficznym serwisu Wykonawca uwzględni:
	- 1. wytyczne wskazane przez Zamawiającego, w tym zawarte w Księdze Identyfikacji Wizualnej Narodowej Strategii Spójności oraz Systemie Identyfikacji Wizualnej UMWD oraz szablony wyglądu graficznego odpowiadające stronom UMWD,
	- 2. zestawienie znaków graficznych: Programu Regionalnego Narodowej Strategii Spójności, herbu województwa dolnośląskiego z logotypem Dolny Śląsk i logo Unii Europejskiej,
	- 3. napis: Projekt współfinansowany przez Unię Europejską ze środków Europejskiego Funduszu Rozwoju Regionalnego oraz z budżetu Samorządu Województwa Dolnośląskiego w ramach Pomocy Technicznej Regionalnego Programu Operacyjnego dla Województwa Dolnośląskiego na lata 2007-2013,

## **4. Opis funkcjonalności serwisu:**

4.1. Zakres prezentowanych informacji

Aplikacja powinna być prosta i intuicyjna w obsłudze oraz umożliwiać prezentowanie informacji o projektach realizowanych w poszczególnych powiatach i gminach województwa dolnośląskiego z podaniem wielkości dofinansowania z Europejskiego Funduszu Rozwoju Regionalnego w ramach Regionalnego Programu Operacyjnego dla Województwa Dolnośląskiego na lata 2007-2013 dla każdego projektu oraz przedstawiać łączną wartość dofinansowania na poziomie województwa, powiatów i gmin. W aplikacji muszą być dostępne następujące rodzaje informacji:

- 1. rodzaj, wartość i liczba projektów, którym przyznano dofinansowanie w województwie dolnośląskim, z możliwością filtrowania danych w układzie priorytetów, działań oraz powiatów i gmin,
- 2. rodzaj, wartość i liczba projektów, którym przyznano dofinansowanie, w wybranym powiecie z możliwością filtrowania danych w układzie priorytetów, działań oraz gmin,
- 3. rodzaj, wartość i liczba projektów, którym przyznano dofinansowanie w wybranej gminie z możliwością filtrowania danych w układzie priorytetów i działań,
- 4. statystyka liczby projektów, całkowitej wartości, wartości dofinansowania z RPO WD, według kryterium "ogółem" (obejmującej cały program), kryterium wybranego priorytetu oraz kryterium wybranego działania dla województwa, powiatu lub gminy,
- 5. statystyka całkowitej wartości projektów i/lub wartości dofinansowania w przeliczeniu na 1 mieszkańca województwa lub powiatu lub gminy (z możliwością wyboru wszystkich lub wybranych powiatów lub gmin),
- 6. porównanie obok siebie wybranych powiatów w postaci mapy ze zróżnicowanymi kolorami z możliwością filtrowania danych w układzie priorytetów i działań,
- 7. porównanie obok siebie wybranych gmin w postaci mapy ze zróżnicowanymi kolorami z możliwością filtrowania danych w układzie priorytetów i działań,
- 8. porównanie obok siebie wybranych powiatów w formie tabeli z podstawowymi danymi (liczba projektów, całkowita wartość projektów, wartość dofinansowania z RPO WD, całkowita wartość projektów w przeliczeniu na 1 mieszkańca powiatu) z możliwością filtrowania danych w układzie priorytetów i działań,
- 9. porównanie obok siebie wybranych gmin w formie tabeli z podstawowymi danymi (liczba projektów, całkowita wartość projektów, wartość dofinansowania z RPO WD, całkowita wartość projektów w przeliczeniu na 1 mieszkańca gminy) z możliwością filtrowania danych w układzie priorytetów i działań,

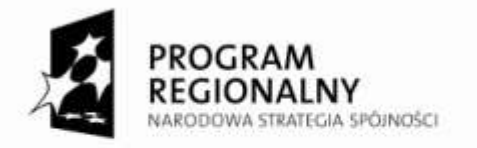

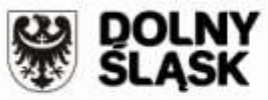

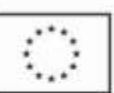

Projekt współfinansowany ze środków Unii Europejskiej - Europejskiego Funduszu Rozwoju Regionalnego oraz ze środków Samorządu Województwa Dolnośląskiego w ramach Pomocy Technicznej Regionalnego Programu Operacyjnego dla Województwa Dolnośląskiego na lata 2007-2013

- 10. zestawienie porównawcze powiatu, w którym realizowana jest największa liczba projektów, jest najwyższy poziom wykorzystania funduszy na 1 mieszkańca z powiatem, w którym realizowana jest najmniejsza liczba projektów, poziom wykorzystania jest najniższy, z możliwością filtrowania danych w układzie priorytetów i działań,
- 11. zestawienie porównawcze gminy, w której realizowana jest największa liczba projektów, jest najwyższy poziom wykorzystania funduszy na 1 mieszkańca z gminą, w której realizowana jest najmniejsza liczba projektów, poziom wykorzystania jest najniższy, z możliwością filtrowania danych w układzie priorytetów i działań.
- 12. informacja na temat projektów, które Zamawiający uznał za "dobre praktyki" (projekty promocyjne) i które są przedmiotem szerszych działań promocyjnych – wybrane projekty będą opisane nie tylko w sposób statystyczny, ale również znajdzie się w ich przypadku krótki opis zakresu realizacji wraz z materiałem zdjęciowym (ok. 1-5 zdjęć) oraz multimedialnym (1 prezentacja w postaci pliku MS Power Point – format \*.pps lub równoważnym lub 1 film wykonany dowolną techniką o maksymalnej wielkości 15 MB).

## 4.2. **Dostęp do aplikacji i sposób prezentowania informacji**

Dostęp do bazy danych powinien zostać zapewniony przez:

1. Moduł prezentacji danych

Moduł powinien posiadać możliwość przedstawienia informacji, do której internauta ostatecznie dociera, w dwojaki sposób:

A. **Wizualny (mapa województwa dolnośląskiego > mapa powiatu > mapa gmin)** – graficzny sposób przedstawienia informacji od kryterium geograficznego do kryterium tematycznego

Na mapie województwa można wybrać powiat, a następnie w nim gminę. Wybór powiatu powoduje zniknięcie konturu województwa. Nasycenie kolorów wypełniających kontur powiatów i gmin uzależnione jest od liczby realizowanych projektów w powiecie i gminie. Po zaznaczeniu obszaru geograficznego u dołu pojawia się spis nazw projektów z nazwami beneficjentów i ich wartością oraz łączną wartością projektów dla tego obszaru. Po kliknięciu na podlinkowaną nazwę projektu internauta dociera do właściwego, szczegółowego i ostatecznego opisu projektu, w którym zawarte są następujące kryteria:

- 1. nazwa projektu,
- 2. nazwa prawna beneficjenta,
- 3. obszar realizacji projektu (powiat, gmina),
- 4. numer i nazwa działania,
- 5. całkowita wartość projektu,
- 6. wartość dofinansowania w ramach RPO WD,
- 7. czas realizacji projektu (data rozpoczęcia i zakończenia realizacji projektu),

Informacja szczegółowa dotycząca poszczególnego projektu musi byd przedstawiona w czytelny, przejrzysty, ładny graficznie sposób (tabela lub kilka zakładek prezentujących poszczególne kryteria). W tym celu należy stworzyć odpowiedni szablon, składający się z wielu, odpowiadających poszczególnym kryteriom, komórek do wypełnienia.

W przypadku szablonów dla projektów, które zostały uznane za "dobre praktyki" (projekty promocyjne), powinna istnied dodatkowa opcja rozbudowanego opisu szczegółowego projektu, materiałów zdjęciowych do przeglądania oraz multimedialnych/filmowych do pobrania.

B. **Poprzez wyszukiwarkę** – sposób przedstawienia informacji od kryterium tematycznego do kryterium geograficznego.

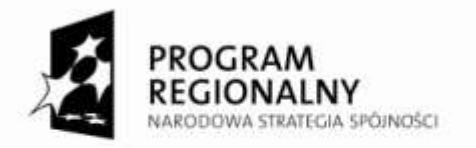

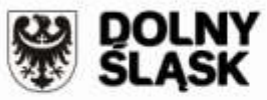

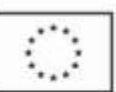

Projekt współfinansowany ze środków Unii Europejskiej - Europejskiego Funduszu Rozwoju Regionalnego oraz ze środków Samorządu Województwa Dolnośląskiego w ramach Pomocy Technicznej Regionalnego Programu Operacyjnego dla Województwa Dolnośląskiego na lata 2007-2013

W pobliżu mapy (na poziomie województwa i powiatu) należy stworzyć odsyłacz do "złożonej wyszukiwarki", w której można kojarzyć kryteria geograficzne z tematycznymi. W ten sposób internauta dowie się, ile w wybranym przez niego powiecie lub gminie realizowanych jest projektów zgodnych z typem, który został określony w opcjach wyszukiwarki. Opcjami do wyboru w wyszukiwarce są następujące kryteria:

- 1. obszar realizacji projektu (powiat, gmina),
- 2. oś priorytetowa,
- 3. nazwa działania,
- 4. temat priorytetu.

W ten sposób internauta dociera do spisu nazw wszystkich projektów, ich wartości i nazw beneficjentów oraz łącznej wartości projektów w wybranym powiecie lub gminie, ograniczając się do zaznaczonego przez siebie kryterium geograficznego.

Podobnie, jak w przypadku przemieszczania się za pomocą mapy, po kliknięciu na podlinkowaną nazwę projektu internauta otrzymuje właściwy szczegółowy i ostateczny opis projektu.

2. Moduł administracji bazą danych

Moduł powinien posiadać funkcje umożliwiające administrowanie przez pracowników Zamawiającego bazą danych, importowanie do serwisu danych z plików w formacie \*.xls oraz możliwośd edycji danych "ręcznie".

### 5. **Termin realizacji zamówienia:**

90 dni kalendarzowych od dnia podpisania umowy, jednak nie później niż do 20 grudnia 2011 r.